## Całkowanie numeryczne metodą Simpsona

## Teoria:

W metodzie Simpsona funkcja podcałkowa jest przybliżana parabolą rozpiętą na dwóch krańcach przedziału całkowania oraz jego środku. Przedstawione jest to na obrazku.

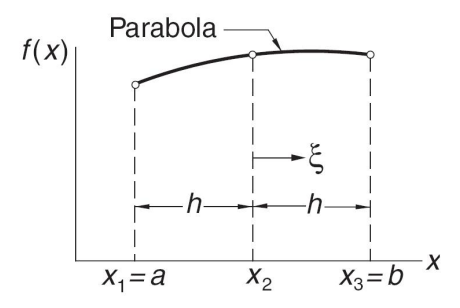

Rysunek 1: Metoda Simpsona

Tak przybliżoną całkę możemy obliczyć ze wzoru:

$$
\int_{a}^{b} f(x)dx \approx I = \left[f(a) + 4f\left(\frac{a+b}{2}\right) + f(b)\right]\frac{h}{3}
$$
 (1)

Jeżeli przedział całkowania jest duży, to możemy zastosować złożoną metodę Simpsona. Jej idea jest przedstawiona na rysunku:

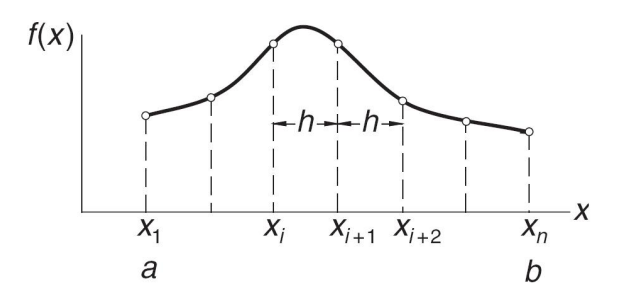

Rysunek 2: Złożona metoda Simpsona

Aby otrzymać wzór złożonej metody Simpsona musimy przedział całkowania (a, b) podzielić na n−1 podprzedziałów (n musi być liczbą nieparzystą) długości równej  $h = (b-a)/(n-1)$ . Używając wzoru 1 do obiczenia pola pierwszych dwóch podprzedziałów otrzymujemy:

$$
I_1 = [f(x_1) + 4f(x_2) + f(x_3)]\frac{h}{3}
$$

dla kolejnych dwóch:

$$
I_2 = [f(x_3) + 4f(x_4) + f(x_5)]\frac{h}{3}
$$

Powtarzając tą czynność dla wszystkich podprzedziałów otrzymamy wzór:

$$
I = [f(x_1) + 4f(x_2) + 2f(x_3) + 4f(x_4) + \ldots + 2f(x_{n-2}) + 4f(x_{n-1}) + f(x_n)]\frac{h}{3}
$$
 (2)

Błąd tej metody wynosi:

$$
\frac{(b-a)h^4}{180}f^{(4)}(\xi)
$$
\n(3)

gdzie:

```
\xi \in (a, b)
```
Skrypt 1:

```
function y = funcal(x)
```
 $y = exp(x^2)$ ;

```
Skrypt 2:
```

```
function y = simpson (a, b, n, f)
```

```
%
% Wywolywanie: y = simpson (a, b, n, f);
%
% Dane wejsciowe: a = dolna granica calkowania
% b = gorna granica calkowania
% n = liczba podprzedzialow (n >= 2 i parzyste)<br>% f = (string) nazwa pliku m-file definiujacego
                   f = (string) nazwa pliku m-file definiujacego
% funkcje podcalkowa
%
% Dane wyjsciowe: y = przyblizona wartosc calki
%
   if (n < 2) | mod(n, 2)disp ('Liczba podprzedzialow musi byc parzysta oraz >= 2.')
      return
   end
   h = (b - a)/n;y = feval(f, a) + feval(f, b);for i = 1 : n-1if mod(i,2)y = y + 4*fewal(f,a + i*h);else
         y = y + 2*fewal(f, a + i*h);end
   end
   y = h*y/3;
```
## Zadanie:

Porównaj zbieżność metody Simpsona z metodami trapezów i prostokątów na przykładzie funkcji:

$$
\int_0^1 e^{x^2} dx
$$

```
Rozwizanie w programie MATLAB:
```

```
clc
n=10;
for i=1:n
   xm(i) = i;ym(i) = midpoint(0,1,i,'funcal');end;
for i=1:n
   xt(i) = i;yt(i) = trapint(0,1,i,'funcal');end;
for i=2:n:2xs(i) = i;ys(i) = simpson(a,b,i,f);end;
```
plot(xm,ym,'b\*',xt,yt,'ro',xs,ys,'gv')

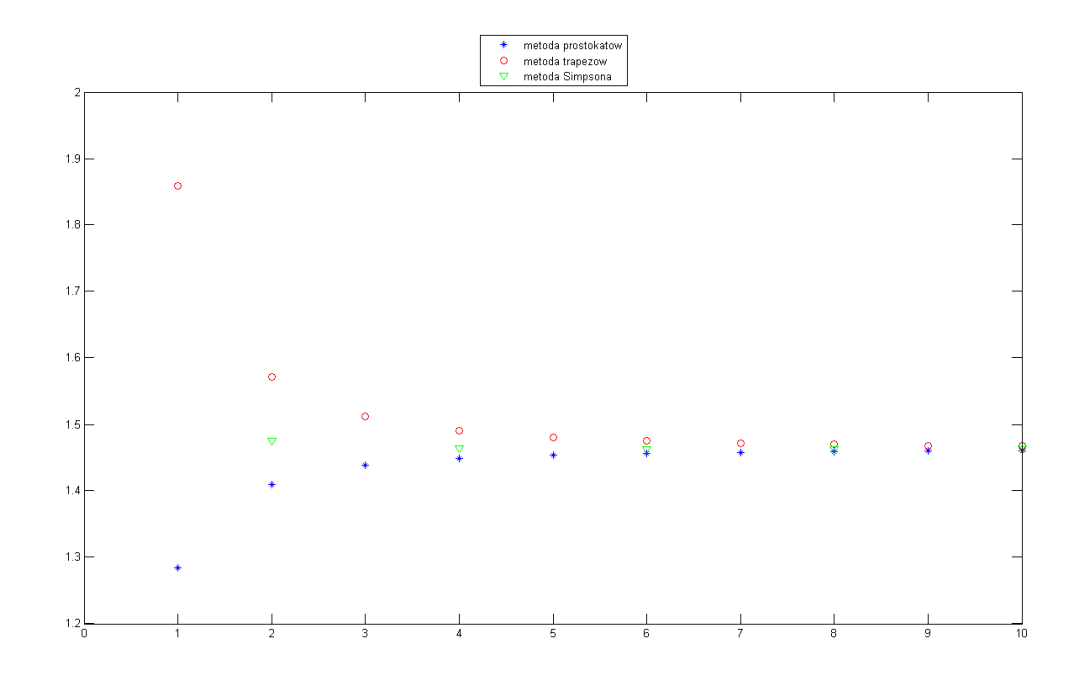